### **Adobe Photoshop 2021 (version 22) Serial Key Serial Key Free**

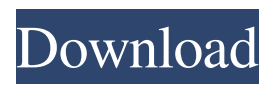

## **Adobe Photoshop 2021 (version 22) Crack With License Code Download X64**

\* Get Adobe Photoshop CS5 Extended Editor, which is included with the full version of Photoshop CS5, a \$160 value. \* Get a digital camera and a computer capable of opening and saving a CD/DVD, a \$130 value. \* Remember to buy a copy of Adobe Photoshop Elements 11, the free version of Photoshop CS5, so you can use these essential tutorials without the \$145 you'll have to spend for the full Photoshop CS5 Extended. Adobe Photoshop is expensive, but not for as much as you might think. A full version of Photoshop is usually the price you pay, but you can buy the cheaper Photoshop Elements that lets you edit photos for free.

### **Adobe Photoshop 2021 (version 22) Crack+ With Product Key PC/Windows**

Have you purchased and Photoshop or Adobe's Creative Cloud? If not, you could get more by doing the following: We've already outlined the benefits of Photoshop CC and the choices of a free or paid version, but there is a lot you can get by signing up for the free version, the Photoshop Express, a paid version or even a free Student Edition. Adobe Photoshop Creative Cloud is the Photoshop Plus version that allows access to all of the features and updates available for all CC subscribers. Photoshop Creative Cloud is totally customizable for any level of user, providing a level of control and access not available on the free Photoshop Express. To get this 'Plus' version, you'll need to cough up \$9.99 per month or \$120 per year, so please think that through carefully if you are considering this option. There is a whole market of Photoshop elements products for image editors, designers and hobbyists who prefer a simple interface and lower price point. The cheapest Photoshop Elements is Photoshop Elements 12, and as well as being the cheapest, it is a very basic version. If you choose to purchase the cheaper version, you'll miss out on some features such as Dynamic Link, which allows you to create, open and edit on the iPad or other devices. Learn more about the differences between Elements and Photoshop. This is a long post so there's a jump page at the bottom for further reading! Adobe Photoshop Elements vs Adobe Photoshop Adobe Photoshop Elements 12 is fully compatible with Photoshop and offers all of the features and updates available to all Creative Cloud subscribers, including free and paid upgrades for Photoshop. Photoshop Express is our low cost solution and is supported on both Windows and Mac. Photoshop Express includes the Adobe Lightroom filter. Photoshop Express does not include any Photoshop features such as access to user created actions, brushes, presets, textures, etc., or access to the rest of the Creative Cloud Libraries – once you've purchased a retail or student Creative Cloud membership you'll have access to all the libraries. Photoshop Elements vs Elements 12 The first two editions of Photoshop Elements had the advantage of being a Photoshop product. This meant that if you wanted to look at the features, get help, or delve deeper, it was all in the same place. Since the addition of Elements 12 to the menu bar on both Windows and Mac, it's hard to say whether Elements is a Photoshop feature or a Photoshop Image product. Elements 12 has a681f4349e

# **Adobe Photoshop 2021 (version 22) Product Key**

One of the most common tools of network and system administrators is the traceroute. Traceroute is the tool that is used to trace the route of an IP packet as it traverses an IP network. The traceroute command is probably the most important network diagnostic tool that every networking technician should be familiar with. Traceroute provides several different outputs, and each output represents a different stage of the IP packet's transit through the network. Table 1 lists the different traceroute outputs and their corresponding descriptions. Table 1 also summarizes the syntax for each of the traceroute outputs. Table 1: Common Traceroute Outputs Output Description Cisco Systems IP Route and Interface The Cisco Route Output displays the IP route of a packet over the various interfaces of a router or a bridge. This output displays the IP route information, which includes the interface where the packet is coming from, the interface where it will be going through, the next hop towards the destination, the router that the packet is traversing, and the total number of hops. If there are multiple interfaces on the router or bridge, each interface will be listed in the output one at a time. The interface where the packet is originating from is at the top of the list, and the interface where the packet will be going through is at the bottom of the list. Other Types of Traceroute In addition to the Cisco Route Output, other types of traceroute can be used in order to collect various other types of information. The version of this traceroute output is 24, which is a version of the Cisco Route Output, and a lot of the same information is presented. However, it also presents information that is different from the Cisco Route Output in various ways. For example, instead of displaying the IP route as a single line, this traceroute output provides a list of IP addresses on different interfaces. The listing will start with the interface that the packet is originating from. The next interfaces will then be listed in order, with the next-hop IP address and the router name. This IP address is the address of the destination node. Unlike the Cisco Route Output, this traceroute output will display interfaces in reverse order, starting with the last interface in the IP route and progressing to the first interface in the IP route. To continue the example from earlier, if the packet was coming in from interface 192.168.1

## **What's New In?**

Will you vote for Doug Jones? ST. LOUIS, MO -- The most important thing you can do in 2020 is to vote. That's the message from us. As we all know, in many ways, this campaign has been exhausting. But the stakes are high, and our country's future is at stake. That's why we're committed to working every day to make sure everyone who is eligible to vote cast a ballot this November. In the fall of 2017, we launched our "#BeTheVote" campaign to take our commitment to voter registration and turnout to the next level and help strengthen voter turnout by encouraging Americans to register, learn, and vote in the 2020 election. In just six months, we registered an unprecedented 1.6 million Americans through our online and mobile tool. A national youth voter registration campaign enabled some of the youngest activists to show up and voice their opinion at their local community college, university, or school board meeting. And over 600,000 Americans volunteered their time to help register voters and engage their communities. Now, as we enter the final stretch of this campaign, we're eager to see if we can keep these numbers up and extend our mission even further. To do that, we're making it easier than ever for voters to register to vote, learn how to vote, and to cast their ballot. In fact, from now until November 5, you can register to vote at vote.usa.gov. We're also making it easier than ever to learn how to vote. With state voter registration deadlines fast approaching, our platform lets you search state voter lists to find your address and register to vote online, or sign up for updates on upcoming state deadlines and deadlines for bringing mail-in ballots to your polling place. Through our VotePlz mobile app, you can also register to vote, learn how to vote, and cast a ballot on your phone. This is why we launched #BeTheVote. Thanks for all you've done in 2018 to protect and expand access to the ballot box. Together, we can keep working toward a voting system that reflects all of us and brings greater equality and opportunity to all voters across the country.Q: Why does EF Code First 4.3.1 only show Update, Delete, and Insert through intellisense, but not retrieve? I'm using Entity Framework 4.3.1 to access a SQL Server 2008 database. I'm trying

# **System Requirements:**

Minimum OS: Windows 10 Processor: Intel Core i5-2400 @ 3.10GHz or AMD Ryzen 3 2100 Memory: 8 GB Graphics: GeForce GTX 1080 (10.0 Gbps) or Radeon RX 580 (8.0 Gbps) DirectX: Version 11 Storage: At least 25 GB available space Additional Notes: Some older devices will require the use of a USB 2.0 port to use GameAgent. Supported Browsers: Chrome Firefox

Related links:

<https://vesinhnhatrang.com/2022/06/30/adobe-photoshop-2022-version-23-0-latest-2022/> [https://www.b-webdesign.org/dir](https://www.b-webdesign.org/dir-wowonder/upload/files/2022/06/dBmnPfbsfEAwazHbObcr_30_0e863c3ae0f79cd5358cc0cf585d614b_file.pdf)[wowonder/upload/files/2022/06/dBmnPfbsfEAwazHbObcr\\_30\\_0e863c3ae0f79cd5358cc0cf585d614b\\_file.pdf](https://www.b-webdesign.org/dir-wowonder/upload/files/2022/06/dBmnPfbsfEAwazHbObcr_30_0e863c3ae0f79cd5358cc0cf585d614b_file.pdf) [https://togetherwearegrand.com/wp-content/uploads/2022/06/Photoshop\\_2021\\_Version\\_2243.pdf](https://togetherwearegrand.com/wp-content/uploads/2022/06/Photoshop_2021_Version_2243.pdf) <http://fokusparlemen.id/?p=22552> <https://helpmefinancials.com/photoshop-cs4-jb-keygen-exe-with-full-keygen-download-2022/> <https://www.sanjamar.com/wp-content/uploads/2022/06/huntfilo-1.pdf> <https://www.pianosix.com/photoshop-cc-2018-crack-keygen-with-serial-number-3264bit-april-2022/> <http://www.kiwitravellers2017.com/2022/07/01/adobe-photoshop-2021-version-22-4-1-crack-exe-file-serial-key-free-download/> <https://www.tenerifelife.net/advert/adobe-photoshop-2022-version-23-keygen-for-lifetime-2022/> [https://dd-school.com/wp-content/uploads/2022/06/adobe\\_photoshop\\_2022\\_version\\_2341\\_key\\_generator\\_\\_free.pdf](https://dd-school.com/wp-content/uploads/2022/06/adobe_photoshop_2022_version_2341_key_generator__free.pdf) <https://bminvestmentsltd.com/wp-content/uploads/2022/06/finlcra.pdf> [http://www.manuperezfoto.com/wp-content/uploads/2022/06/Photoshop\\_2022\\_Version\\_230.pdf](http://www.manuperezfoto.com/wp-content/uploads/2022/06/Photoshop_2022_Version_230.pdf) <https://fraenkische-rezepte.com/photoshop/> <http://gobigup.com/?p=14125> <https://overtorneaevenemang.se/uncategorized/photoshop-2021-version-22-0-0-crack-download-april-2022/> <http://outsourcebookkeepingindia.com/wp-content/uploads/2022/06/darwind.pdf> [https://www.plainvillect.com/sites/g/files/vyhlif4866/f/uploads/recycling\\_guide\\_-\\_2014-11-24-2014.pdf](https://www.plainvillect.com/sites/g/files/vyhlif4866/f/uploads/recycling_guide_-_2014-11-24-2014.pdf) <https://belz-elektromagie.de/2022/06/30/adobe-photoshop-cs6-full-license/> <https://studiolegalefiorucci.it/2022/06/30/photoshop-cc-2019-free-for-pc-march-2022/>

[http://uttaranchalcollege.com/wp-content/uploads/2022/07/Adobe\\_Photoshop\\_2021\\_Version\\_225.pdf](http://uttaranchalcollege.com/wp-content/uploads/2022/07/Adobe_Photoshop_2021_Version_225.pdf)